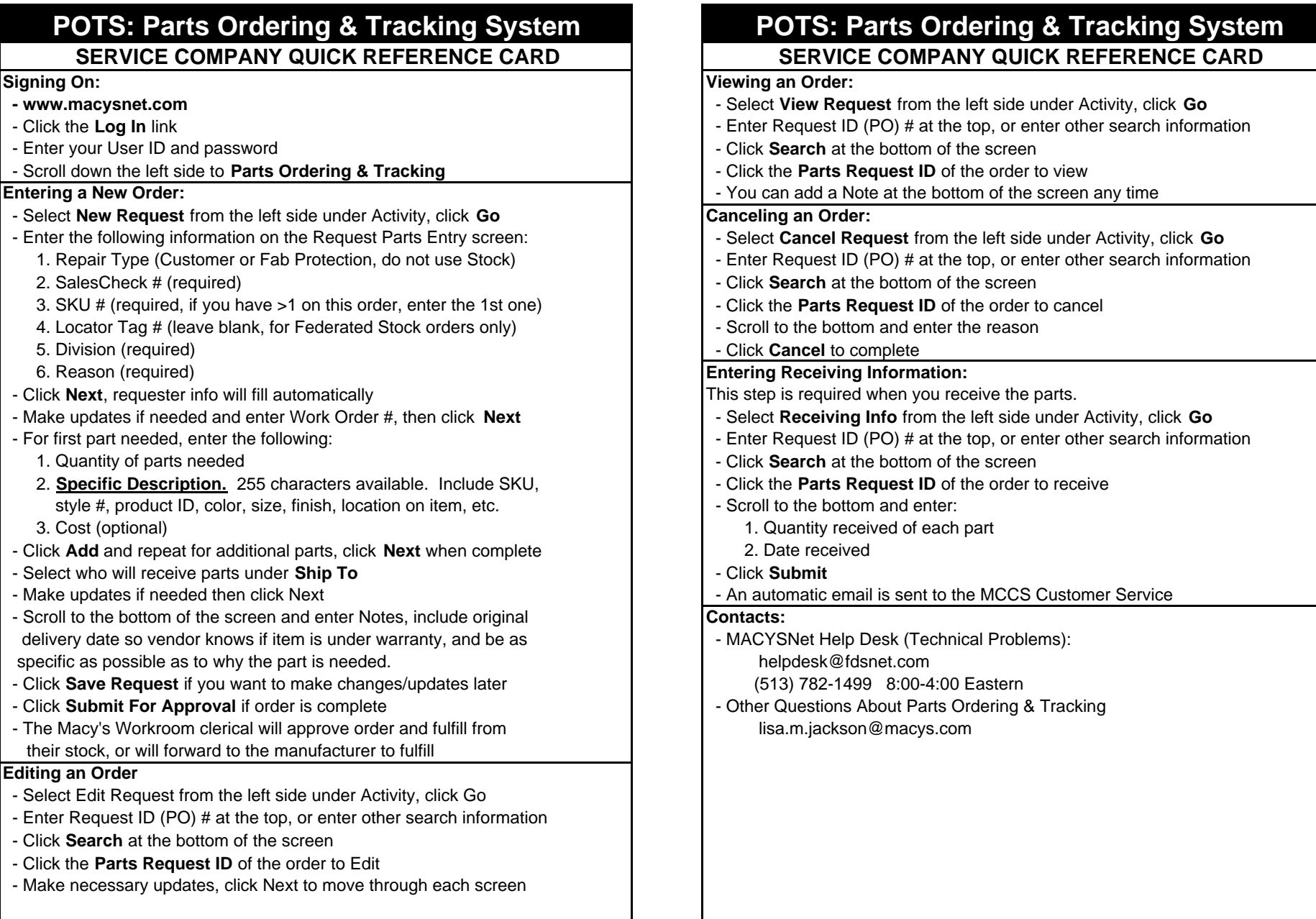

**Side 1**

**Side 2**